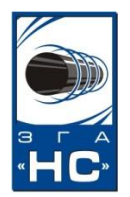

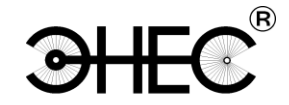

**ООО «Завод газовой аппаратуры «НС»**

# **Устройство сопряжения индикатора коррозионных процессов с системой телеметрии** ство сопряжения инди<br>
ионных процессов с си<br>
телеметрии<br>
Паспорт<br>
IC 3435-009-51996521-201

**Паспорт**

ПС 3435-009-51996521-2010

**Версия информационного обмена ВИО 12.09.21**

г. Ставрополь

2012 г.

## Содержание

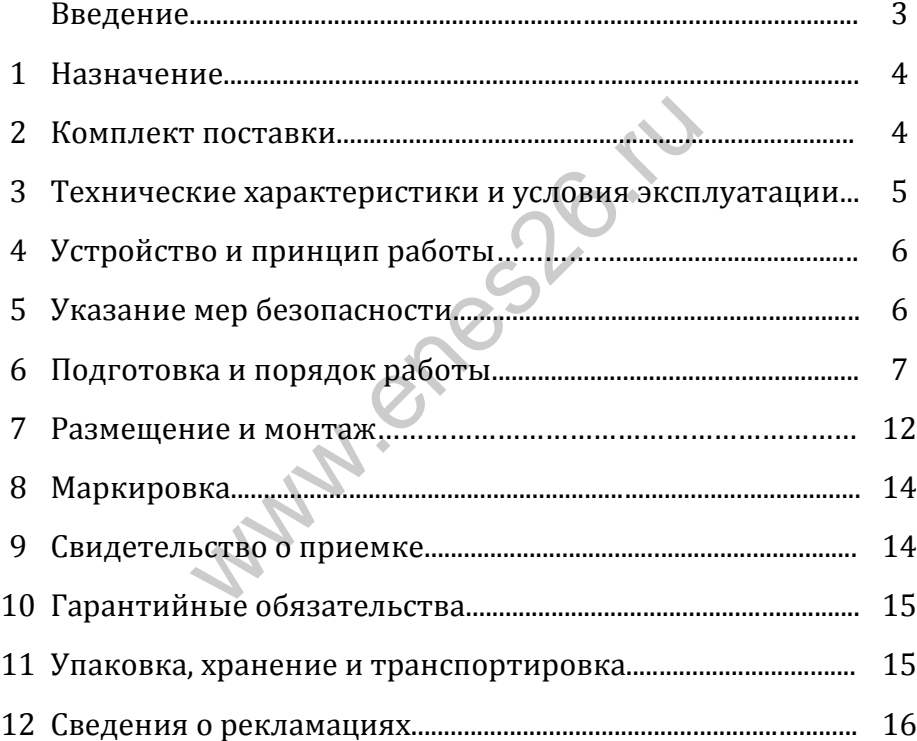

#### **Внимание!** Не приступайте к работе с устройством сопряжения индикатора коррозионных процессов с системой телеметрии, не изучив содержание паспорта.

Настоящий паспорт, объединенный с инструкцией по эксплуатации, является основным эксплуатационным документом, удостоверяющим гарантированные предприятием - изготовителем технические характеристики и параметры Устройства сопряжения индикатора коррозионных процессов с системой телеметрии (в дальнейшем - Устройство).

Устройство разработано и производится ООО «Завод газовой аппаратуры «НС» по ТУ 3435-009-51996521-2010, на основе изобретения «Устройство контроля коррозионного состояния подземного металлического сооружения». Патент № 2359251. ройство).<br>
райство).<br>
разработано и производится 000<br>
С» по ТУ 3435-009-51996521-20?<br>
Устройство контроля коррозионн<br>
ллического сооружения». Патент № 23<br>
ешение и программное обеспече предприятия-изготовителя и<br>
и копир

Схемное решение и программное обеспечение являются собственностью предприятия-изготовителя и не подлежат тиражированию и копированию.

В связи с постоянным совершенствованием устройства, в конструкцию и программу могут быть внесены изменения, не ухудшающие характеристики, заявленные в настоящем паспорте.

По вопросам качества Устройства, а также с предложениями по его совершенствованию следует обращаться по адресу:

355037, г. Ставрополь, 2-ой Юго – Западный проезд, 9а, ООО «ЗГА «НС»

 [www.enes26.ru](http://www.enes26.ru/) [www.zgans.ru](http://www.zgans.ru/) [E-mail: KO@enes26.ru](mailto:E-mail:%20zgans@yandex.ru)  [E-mail: zgans@mail.ru](mailto:zgans@mail.ru) тел. 77-76-81, 74-08-70, факс (865 2) 77-76-81

## 1 Назначение

1.1 Устройство сопряжения индикатора коррозионных процессов с системой телеметрии входит в состав средств контроля эффективности электрохимической защиты подземных металлических сооружений от коррозии используется лля осуществления оперативного  $\overline{M}$ мониторинга коррозионных процессов.

1.2 Устройство предназначено для обслуживания индикатора коррозионных процессов (в дальнейшем ИКП) изготавливаемого по ТУ 3434-007-51996521-2009. Устройство позволяет реализовать дистанционный контроль скорости и глубины коррозии защищаемых подземных металлических сооружений.

1.3 Устройство осуществляет:

- сканирование состояния не менее 8 элементов индикации ИКП;
- фиксацию информации во внутренней энергонезависимой памяти ИКП о текущем состоянии элементов индикации;
- расчет общей глубины и скорости коррозии;

W

- обмен информацией с системой телеметрии по спецификации интерфейса RS-485 в соответствии с протоколом ModBus ASCII или ModBus RTU (задается при конфигурировании).

## 2 Комплект поставки

В комплект поставки входят:

Устройство сопряжения ИКП с системой телеметрии ........ 1шт:

1экз: 

## 3 Технические характеристики и условия

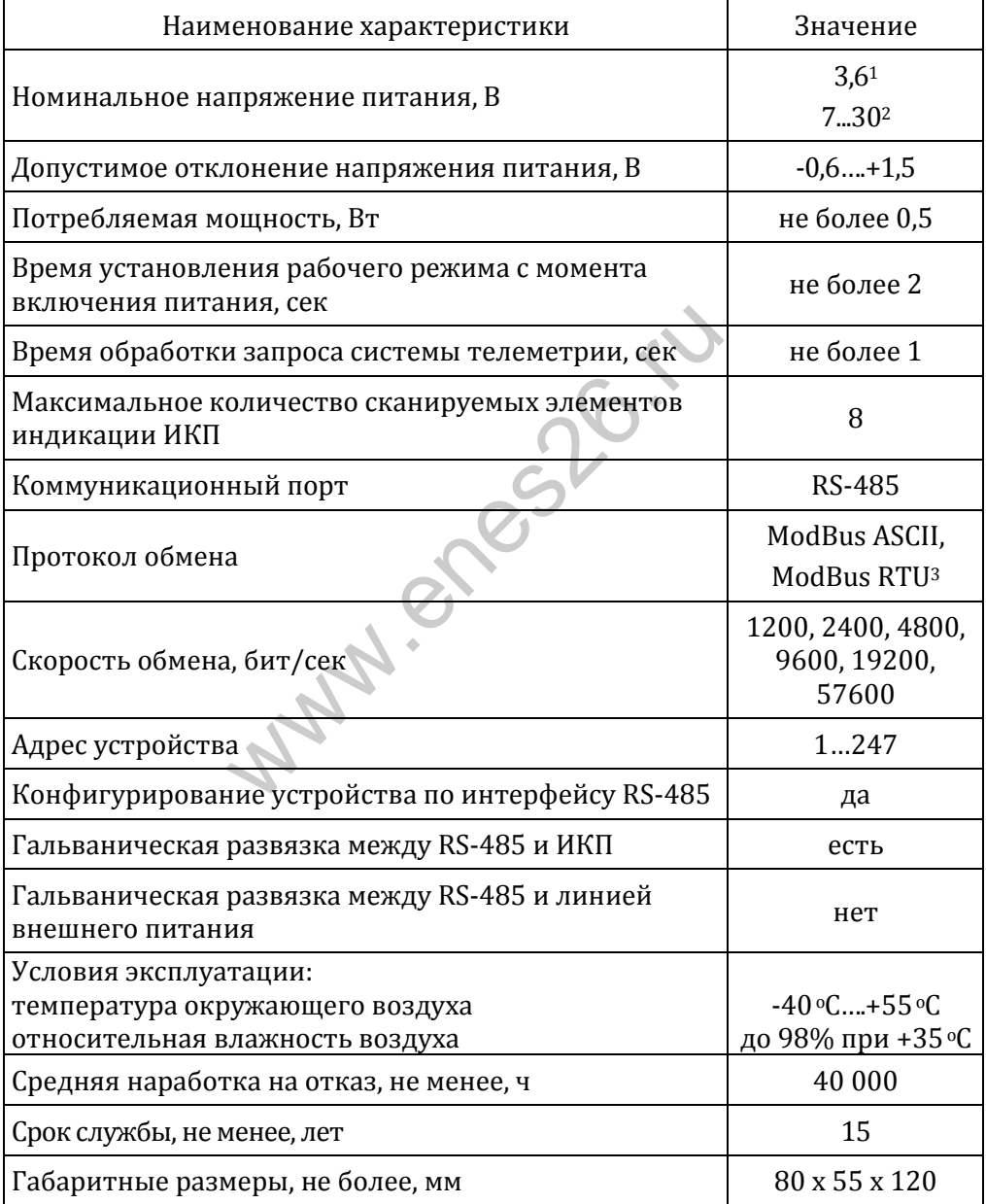

Примечание. 1Для исполнения УС ИКП СТ. 2Для исполнения УС ИКП СТ-Р. зДля версии ПО не ниже 12.04.11.

**WANN** 

## 4 Устройство и принцип работы

4.1 Конструктивно Устройство выполнено в виде единого блока. На левой торцевой поверхности корпуса располагается разъем для соединения с ИКП. На правой - проводники для подключения Устройства к корпусу металлического сооружения и для соединения с системой телеметрии, через которые осуществляются электропитание Устройства и информационный обмен по интерфейсу RS-485.

В корпусе размещена печатная плата с расположенными на ней электронными компонентами. Работа Устройства осуществляется под управлением микроконтроллера по специальной программе.

4.2 Включается Устройство автоматически, при поступлении напряжения электропитания от внешнего источника. По включению Устройство сканирует состояние элементов икп индикации  $\mathbf{u}$ переходит в режим ожидания запроса от системы телеметрии.

## **5 Указание мер безопасности**

5.1 При эксплуатации Устройства необходимо руководствоваться: «Правилами безопасности в газовом хозяйстве»; «Правилами устройства электроустановок»; «Инструкцией по защите городских подземных трубопроводов от электрохимической коррозии» и другими действующими нормативными документами.

5.2 К выполнению работ по эксплуатации Устройства допускаются лица, ознакомленные с эксплуатационной документацией на ИКП и данное Устройство, прошедшие специальное обучение по применению средств защиты подземных металлических сооружений от коррозии и инструктаж по технике безопасности.

**Wuhalenes26.ru** 

## 6 Подготовка и порядок работы

#### 6.1 Конфигурирование.

6.1.1 Конфигурирование Устройства обеспечивает корректное взаимодействие нескольких устройств в сети RS-485. Устройству присваивают адрес в диапазоне с 1 по 247 и скорость обмена, бит/сек, из перечня: 1200; 2400; 4800; 9600; 19200; 57600.

6.1.2 Назначение адреса и скорости обмена возможно только в режиме конфигурирования. Параметры конфигурации задаются по интерфейсу RS-485 с использованием функций, указанных в п. п. 6.3.3.1. 6.3.3.2 и 6.3.3.14.

6.1.3 Устройство автоматически переходит B режим конфигурирования по включению электропитания, при подключении специализированного разъёма-ключа № П12-18 вместо индикатора Параметры Устройства коррозионных процессов.  $\overline{R}$ режиме конфигурирования - сетевой адрес 255, скорость 9600 бит/сек, режим обмена данными — ASCII программируются на предприятииизготовителе и не доступны для изменения пользователем.

6.1.3 Задаваемые пользователем параметры конфигурации активируются после отключения разъёма-ключа  $N<sub>2</sub>$  $\Pi$ 12-18  $\overline{M}$ перезагрузки Устройства (отключение электропитания на период не менее 10 сек).

#### 6.2 Подключение

6.2.1 Схема подключения цепей к входам и выходам Устройства приведена на рис.1.

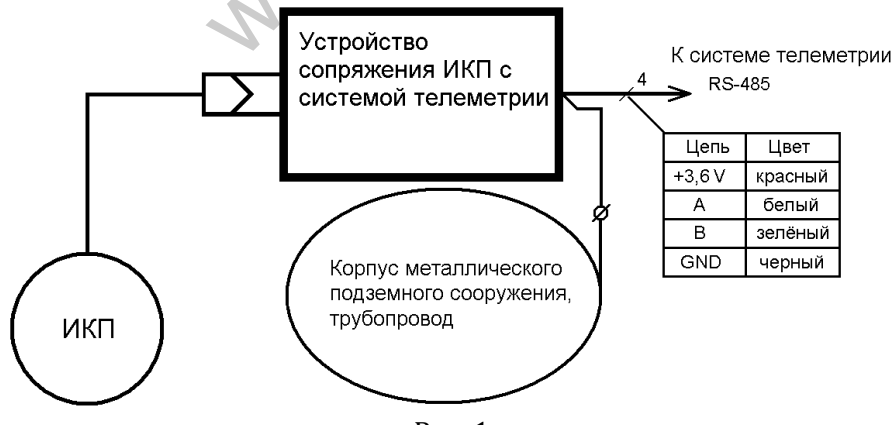

Рис. 1

#### 6.3 **Информационный обмен. Версия ВИО 12.09.21.**

6.3.1. При организации информационного обмена между системой телеметрии и Устройством система телеметрии выступает в роли мастера (ведущего), Устройство – в качестве подчиненного (ведомого), в соответствии с протоколом ModBus ASCII или ModBus RTU.

Устройство поддерживает набор функций с кодами от 22 (16Н) до 48 (30Н). Некоторые функции предназначены для программирования и проверки Устройства на предприятии-изготовителе, другие – пользовательские. Описание пользовательских функций приведено ниже.

Если в течение 1 сек. после передачи запроса мастер не получает ответ от подчиненного, это означает, что связь между системой телеметрии и Устройством по той или иной причине отсутствует.

На предприятии-изготовителе Устройство конфигурируется с адресом 255 и скоростью обмена 9600 бод.

6.3.2 Устройство имеет следующие назначения битов в посылке.

 В режиме ASCII: 1 старт-бит; 7 бит данных; 1 бит паритета – всегда 0 (Space); 1 стоп-бит.

 В режиме RTU: 1 старт-бит; 8 бит данных; бит паритета отсутствует; 1 стоп-бит.

6.3.3 Информационный обмен осуществляется пакетами сообщений. Пауза между смежными пакетами должна быть не менее 100 мс.

В режиме ASCII каждый пакет сообщения представляет собой фрейм, начинающийся с символа «:» (код 3AH) и завершающийся кодами возврата каретки CR (код 0DH) и перевода строки LF (код 0AH). Между началом и завершением фрейма располагается информационная часть, включающая в себя адрес устройства ADR (байт), код команды (байт), данные и контрольную сумму LRC (байт). Адрес устройства, код команды и контрольная сумма обязательно должны присутствовать, данные – по необходимости. Все байты информационной части передаются в символическом виде в шестнадцатеричной системе счисления, то есть каждый байт передается двумя символами. Например, если содержимое байта представляет собой значение F0H, он должен передаваться двумя символами с кодами 46H и 30H. рростью обмена 9600 бод.<br>
йство имеет следующие назначения бием.<br>
• ASCII: 1 старт-бит; 7 бит данных; 1<br>
c RTU: 1 старт-бит; 8 бит данных<br>
оп-бит.<br>
е RTU: 1 старт-бит; 8 бит данных<br>
оп-бит.<br>
омационный обмен осуществляе<br>

Контрольная сумма LRC представляет собой байт и рассчитывается по следующему алгоритму.

1. Сложить все байты сообщения, исключая стартовый символ ':' и конечные CRLF, складывая их так, чтобы перенос отбрасывался.

2. Отнять получившееся значение от числа FFH- это является первым дополнением.

3. Прибавить к получившемуся значению 1 - это второе дополнение.

Контрольная сумма размещается в виде двух символов перед конечными CRLF.

Пример запроса ведущего и ответа Устройства в режиме обмена данными ASCII (функция CGETCONFIG):

Запрос: 3A 46 46 31 45 45 33 0D 0A :FF1EE3.. Ответ: 3A 46 46 31 45 46 46 32 35 38 30 33 46 0D 0A :FF1EFF25803F..

В режиме RTU каждый пакет сообщения представляет собой фрейм, начинающийся после интервала молчания длительностью не менее 3,5 интервалов передачи байта при заданной скорости передачи данных, включающий в себя адрес устройства ADR (байт), код команды (байт), данные и контрольную сумму CRC (слово, младшим вперед). Окончание передачи пакета также определяется интервалом молчания длительностью не менее 3,5 интервалов передачи байта при заданной скорости передачи данных. Контрольная сумма CRC рассчитывается по следующему алгоритму. льную сумму СКС (слово, младшим впе<br>ra также определяется интерва<br>е менее 3,5 интервалов передачи бай<br>ии данных. Контрольная сумма СКС ра<br>ритму.<br>атибитовый регистр загружается ч<br>ее как регистр СКС.<br>ится операция ИСКЛЮЧАЮЩ

1. Шестнадцатибитовый регистр загружается числом FFFFH и используется далее как регистр CRC.

2. Производится операция ИСКЛЮЧАЮЩЕЕ ИЛИ над первым байтом сообщения и содержимым регистра CRC. Результат помещается в регистр CRC.

3. Регистр CRC сдвигается вправо на 1 бит, старший бит заполняется 0.

4. Если младший бит 0, повторяется шаг 3 (сдвиг), если младший бит 1, производится операция ИСКЛЮЧАЮЩЕЕ ИЛИ регистра CRC и полиноминального числа A001H.

5. Шаги 3 и 4 повторяются восемь раз.

6. Повторяются шаги со 2 по 5 для следующего байта. Это повторяется до тех пор, пока все байты сообщения не будут обработаны.

7. Финальное содержимое регистра CRC и есть контрольная сумма.

Пример запроса ведущего и ответа Устройства в режиме обмена данными RTU (функция CGETCONFIG):

Запрос: FF 1E C0 48 Ответ: FF 1E FF 25 80 1D 3C

Работа обеспечивается поддержкой Устройством нижеследующих функций. Описание содержания пакета имеет две формы: верхняя – для режима ASCII, нижняя – для RTU.

6.3.3.1 Функция CSETBAUDRATE = 18H устанавливает скорость обмена по последовательному каналу. Скорость обмена устанавливается в режиме конфигурирования (п. 6.1). Поддерживаемые скорости: 1200, 2400, 4800, 9600, 19200 и 57600 бод. Мастер передает Устройству фрейм:

 $\vert$  ADR 18H SPEED LRC CRLF

ADR 18H SPEED CRC

где SPEED – скорость обмена, бод, Word, старшим вперед.

В случае нормальной обработки функции Устройство возвращает мастеру тот же фрейм.

6.3.3.2 Функция CSETADDRESS = 17H устанавливает адрес Устройства в сети RS-485. Адрес устанавливается в режиме конфигурирования (п. 6.1). Диапазон адресов – от 1 по 247. Мастер передает Устройству фрейм: www.enes26.ru

ADR 17H SADR LRC CRLF

ADR 17H SADR CRC

где SADR – устанавливаемый адрес, байт.

В случае нормальной обработки функции Устройство возвращает мастеру тот же фрейм.

6.3.3.3 Функция CGETCONFIG = 1EH позволяет считать конфигурационные данные Устройства. Мастер передает Устройству фрейм:

ADR 1EH LRC CRLF

#### ADR 1EH CRC

Получив от мастера запрос, Устройство возвращает фрейм, содержащий конфигурационные данные:

ADR 1EH ADRC SPEEDC LRC CRLF

ADR 1E ADRC SPEEDC CRC

где ADRC - установленный адрес Устройства, байт;

SPEEDC - установленная скорость обмена, бод, тип Word, старшим вперед. 6.3.3.4 Функция ССНЕСК =  $16H$  запрашивает у Устройства результаты проверки состояния элементов индикации ИКП, в частности, общую глубину коррозии и среднюю скорость коррозии. Мастер передает Устройству фрейм:

ADR 16H | YEAR | MONTH DAY LRC CRLF

ADR 16H YEAR MONTH DAY CRC

где YEAR – текущий год - 2000, байт;

MONTH – текущий месяц, байт;

DAY – текущий день месяца, байт.

Получив от мастера запрос, Устройство рассчитывает среднюю скорость коррозии, заранее, после подачи питания, определив состояние элементов индикации ИКП и общую глубину коррозии, на основе данных о текущей дате и передает мастеру фрейм с необходимой информацией:

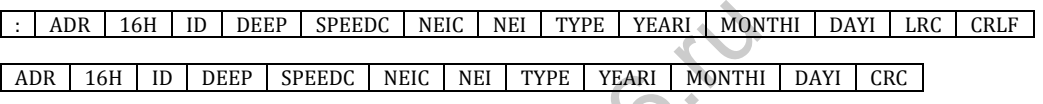

где ID - идентификационный номер индикатора, тип DWord, старшим вперед; DEEP - общая глубина коррозии, мкм, тип Word, старшим вперед; SPEEDC - средняя скорость коррозии, мкм/год, тип Word, старшим вперед; NEIC - количество скорродировавших элементов индикации, байт; NEI - общее количество элементов индикации (сканируемое+1), байт; TYPE - тип ИКП, байт; YEARI - год инициализации ИКП, год-2000, байт; MONTHI - месяц инициализации ИКП, байт; ЕЕР | SPEEDC | NEIC | NEI | TYPE | YEARI | MON<br>
" | SPEEDC | NEIC | NEI | TYPE | YEARI | MONTHI<br>
фикационный номер индикатора, тип DWord, с<br>| цая глубина коррозии, мкм, тип Word, старшим<br>|дняя скорость коррозии, мкм/год,

DAYI- день инициализации ИКП, байт.

6.3.3.5 Функция CCHECKVIR = 23H запрашивает у Устройства результаты проверки состояния элементов индикации ИКП, в частности, общую глубину коррозии и среднюю виртуальную скорость коррозии. Суть виртуализации расчета скорости коррозии заключается в том, что и для находящегося в процессе корродирования, но не достигшего состояния сквозной коррозии, элемента индикации можно рассчитать предполагаемую скорость коррозии, не превышающую определенную величину. Мастер передает Устройству фрейм:

#### ADR 23H | YEAR | MONTH | DAY | LRC | CRLF

ADR | 23H | YEAR | MONTH | DAY | CRC

где YEAR – текущий год - 2000, байт;

MONTH – текущий месяц, байт;

DAY – текущий день месяца, байт.

Получив от мастера запрос, Устройство рассчитывает среднюю виртуальную скорость коррозии, заранее, после подачи питания, определив состояние элементов индикации индикатора и общую глубину коррозии, на основе данных о текущей дате и передает мастеру фрейм с необходимой информацией:

: | ADR | 23H | ID | DEEP | SPEEDCV | NEIC | NEI | TYPE | YEARI | MONTHI | DAYI | LRC | CRLF

ADR 23H ID DEEP SPEEDCV NEIC NEI TYPE YEARI MONTHI DAYI CRC

где ID - идентификационный номер индикатора, тип DWord, старшим вперед;

DEEP- общая глубина коррозии, мкм, тип Word, старшим вперед;

 SPEEDCV - средняя виртуальная скорость коррозии, мкм/год, тип Word, старшим вперед;

NEIC - количество скорродировавших элементов индикации, байт;

NEI - общее количество элементов индикации (сканируемое+1), байт;

TYPE - тип ИКП, байт;

YEARI - год инициализации ИКП, год-2000, байт;

MONTHI - месяц инициализации ИКП, байт;

DAYI - день инициализации ИКП, байт.

6.3.3.6 Функция CGETCELLS = 1DH запрашивает у Устройства состояние элементов индикации ИКП, зафиксированное в ПЗУ ИКП, для проведения расчета интервальной скорости коррозии для каждого элемента индикации. Мастер передает Устройству фрейм: индиализации ИКП, байт.<br>ализации ИКП, байт.<br>кция CGETCELLS = 1DH запрашивае<br>итов индикации ИКП, зафиксированно<br>иста интервальной скорости коррози<br>ции. Мастер передает Устройству фрей<br>или. Мастер следующим фреймом<br>- ADR |

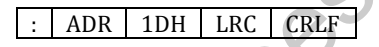

ADR 1DH CRC

Устройство отвечает мастеру следующим фреймом.

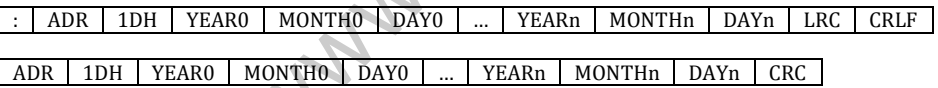

Поля YEAR MONTH DAY представляют собой год, месяц и день месяца обнаружения состояния сквозной коррозии каждого из элементов индикации индикатора коррозионных процессов.

Фрагменты от YEAR0 MONTH0 DAY0 до YEARn MONTHn DAY n (все тип байт, YEAR=год-2000) содержат данные для каждого из элементов индикации индикатора, начиная с нулевого. Количество фрагментов соответствует количеству элементов индикации, включая нулевой. Естественно, для нулевого элемента индикации (YEAR0 MONTH0 DAY0) эта дата соответствует не моменту обнаружения сквозной коррозии, а дате инициализации индикатора. Эта дата является базовой для расчета средней и интервальной скорости коррозии.

6.3.3.7 Функция CGETFACTORY = 21H запрашивает у подчиненного текущие установленные значения адреса, скорости обмена, а также выходные заводские данные Устройства. Мастер передает Устройству фрейм:

ADR 21H LRC CRLF

ADR 21H CRC

Устройство отвечает мастеру следующим фреймом.

ADR 21H | ADRC | SPEED | ID | YEAR | MONTH | DAY | V0 | V1 | V2 | LRC | CRLF

ADR 21H | ADRC | SPEED | ID | YEAR | MONTH | DAY | V0 | V1 | V2 | CRC |

где ADRC - установленный адрес, байт;

SPEED - установленная скорость обмена, бод, тип Word, старшим вперед;

ID - серийный номер Устройства, тип DWord, старшим вперед;

YEAR - год выпуска Устройства -2000, байт;

MONTH - месяц выпуска Устройства, байт;

DAY - день месяца выпуска Устройства, байт;

V0,V1,V2- старшая, средняя и младшая цифры версии ПО Устройства, все байт.

6.3.3.8. Функция CSETMODE = 2AH устанавливает режим обмена данными. Мастер передает Устройству фрейм:

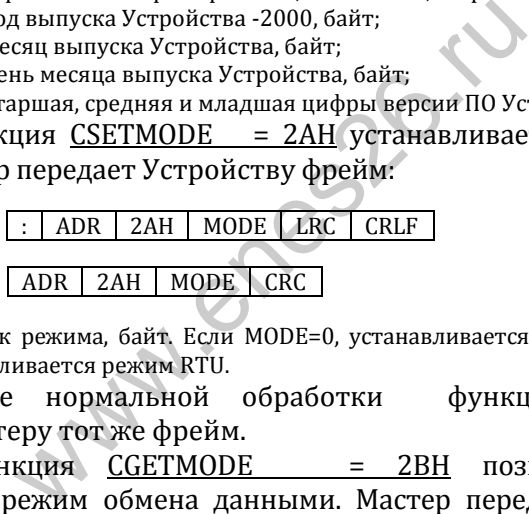

где MODE – признак режима, байт. Если MODE=0, устанавливается режим ASCII, если MODE=01H, устанавливается режим RTU.

В случае нормальной обработки функции Устройство возвращает мастеру тот же фрейм.

6.3.3.9. Функция CGETMODE = 2BH позволяет считать установленный режим обмена данными. Мастер передает Устройству фрейм:

> ADR 2BH LRC CRLF ADR 2BH CRC

Получив от мастера запрос, Устройство возвращает фрейм, содержащий конфигурационные данные об установленном режиме передачи данных :

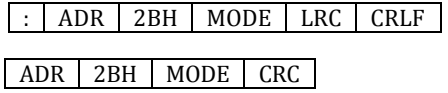

где MODE – признак режима, байт. Если MODE=0, установлен режим ASCII, если MODE=01H, установлен режим RTU.

6.3.3.10. Функция CCHECKWSD = 2FH производит расчет глубины коррозии и средней скорости коррозии. В отличие от CCHECK не возвращает результаты расчета, сохраняя их во внутренних регистрах. Мастер передает Устройству фрейм:

ADR 2FH YEAR MONTH DAY LRC CRLF ADR | 2FH | YEAR | MONTH | DAY | CRC где YEAR – текущий год - 2000, байт; MONTH – текущий месяц, байт; DAY – текущий день месяца, байт.

Получив от мастера запрос, Устройство рассчитывает среднюю скорость коррозии, заранее, после подачи питания, определив состояние элементов индикации индикатора и общую глубину коррозии, и при нормальном выполнении функции возвращает тот же фрейм.

6.3.3.11. Функция CCHECKVIRWSD = 30H производит расчет виртуальной глубины коррозии и средней скорости коррозии. В отличие от CCHECKVIR не возвращает результаты расчета, сохраняя их во внутренних регистрах. Мастер передает Устройству фрейм: нкция <u>CCHECKVIRWSD = 30H</u> про<br>
и и средней скорос<br>
CKVIR не возвращает результаты расч<br>
гистрах. Мастер передает Устройству<br>
<u>: | ADR | 30H | YEAR | MONTH | DAY | LRC</u><br>
ADR | 30H | YEAR | MONTH | DAY | LRC<br>
ADR | 30H |

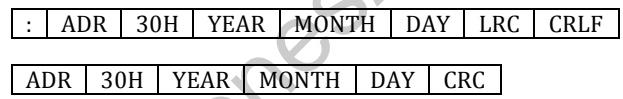

где YEAR – текущий год - 2000, байт;

MONTH – текущий месяц, байт;

DAY – текущий день месяца, байт.

Получив от мастера запрос, Устройство рассчитывает виртуальную среднюю скорость коррозии, заранее, после подачи питания, определив состояние элементов индикации индикатора и общую глубину коррозии, и при нормальном выполнении функции возвращает тот же фрейм.

6.3.3.12. Функция CGETFACTORYIND = 22H запрашивает у подчиненного выходные данные индикатора коррозионных процессов. Указанные данные необходимы для проведения расчета интервальной скорости коррозии.

Мастер передает Устройству фрейм:

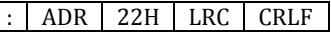

ADR 22H CRC

Устройство отвечает мастеру следующим фреймом.

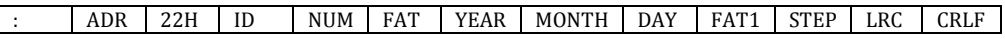

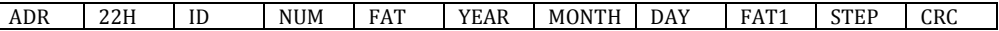

где ID – серийный номер ИКП, трехбайтное слово, старшим вперед;

NUM - общее количество элементов индикации (реальное+1), байт;

FAT – толщина одного элемента индикации, мкм, тип Word, старшим вперед;

YEAR – год выпуска ИКП, год-2000, байт;

MONTH – месяц выпуска ИКП, байт;

DAY – день месяца выпуска ИКП, байт;

 FAT1 – толщина первого элемента индикации ИКП, мкм, тип Word, старшим вперед. Является также указателем типа ИКП, ненулевое значение указывает на тип «монолит», нулевое значение определяет тип как «пластинчатый»;

 STEP – шаг изменения толщины элемента индикации ИКП, мкм, тип Word, старшим вперед. Для типа «монолит» FAT = STEP, для типа «пластинчатый» FAT1 = 0 и STEP = 0.

6.3.3.13. Функция CCHECKCELLS = 27H позволяет заново определить текущее состояние элементов индикации ИКП. При выполнении данной функции производятся те же измерения и вычисления, что и при подаче питания на Устройство. Мастер передает Устройству фрейм:

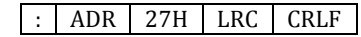

ADR 27H CRC

Получив от мастера запрос, Устройство возвращает фрейм, содержащий данные о текущем состоянии ЭИ ИКП:

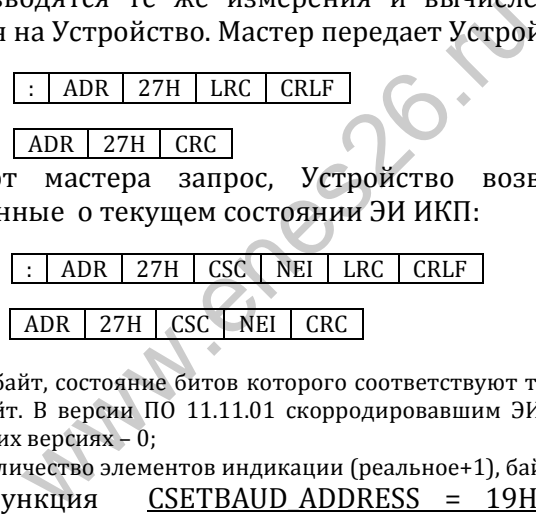

где CSC - байт, состояние битов которого соответствуют текущему состоянию ЭИ ИКП, байт. В версии ПО 11.11.01 скорродировавшим ЭИ соответствует 1, в более поздних версиях – 0;

NEI - общее количество элементов индикации (реальное+1), байт.

6.3.3.14. Функция CSETBAUD\_ADDRESS = 19H устанавливает скорость обмена по последовательному каналу, а также адрес Устройства в сети RS-485. Адрес и скорость устанавливается в режиме конфигурирования (п. 6.1). Диапазон адресов – от 1 по 247. Поддерживаемые скорости: 1200, 2400, 4800, 9600, 19200 и 57600 бод. Мастер передает Устройству фрейм:

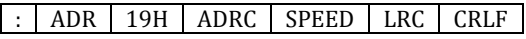

ADR | 19H | ADRC | SPEED | CRC |

где SPEED – скорость обмена, бод, Word, старшим вперед:

ADRC – устанавливаемый адрес Устройства в сети RS-485, байт.

В случае нормальной обработки функции Устройство возвращает мастеру тот же фрейм.

 $6.3.3.15.$ Описанные выше функции и ответы Устройства соответствуют нормальному процессу обмена. В некоторых случаях могут возникать аварийные ситуации, когда выполнение той или иной функции невозможно или в процессе вычисления функции возникли ошибки, тогда Устройство отвечает мастеру специфическим фреймом, в котором код функции модифицируется установкой старшего бита кода функции, а за кодом функции следует байт, содержащий код аварии.

Например, если подана команда на выполнение функции ССНЕСК (16Н), но ИКП не подключен, Устройство возвращает фрейм:

#### 96H ADR  $03H$ **LRC CRLF**

96H 03H CRC ADR

Коды аварий приведены ниже.

1 - некорректная функция (не поддерживается Устройством);

2 - зарезервировано;

3 - не подключен индикатор коррозионных процессов;

4 - верификация микросхемы ПЗУ Устройства выявила ошибки (режим конфигурирования);

5 - заданная скорость обмена не поддерживается Устройством (режим конфигурирования);

- 6 данный тип индикатора не обслуживается:
- 7 индикатор коррозионных процессов не инициализирован;
- 8 текущая дата некорректна.
- 9 невозможно определить состояние ИЭ ИКП;
- 10 регистр имеет статус «только для чтения»:
- 11 регистр недоступен (зарезервирован);
- 12 запрошено слишком много регистров;
- 13 недопустимый адрес регистра.

## **7 Размещение и монтаж**

7.1 Устройство предназначено для размещения в закрытых помещениях (объемах) с естественной вентиляцией без искусственно регулируемых климатических условий, где колебания температуры и влажности воздуха и воздействие песка и пыли существенно меньше, чем на открытом воздухе, (категория размещения 3 по ГОСТ 15150-69). Рекомендуется размещать Устройство в контрольно-измерительном пункте – рис.2.

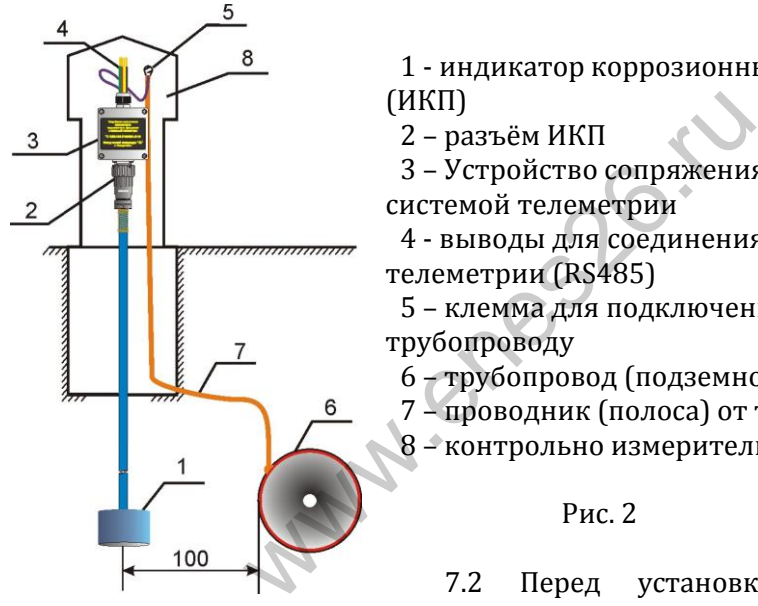

1 - индикатор коррозионных процессов (ИКП)

2 – разъём ИКП

3 – Устройство сопряжения ИКП с системой телеметрии

4 - выводы для соединения с системой телеметрии (RS485)

5 – клемма для подключения к трубопроводу

6 – трубопровод (подземное сооружение)

7 – проводник (полоса) от трубопровода

8 – контрольно измерительный пункт

Рис. 2

7.2 Перед установкой Устройство подвергается тщательному осмотру на предмет отсутствия повреждений: корпуса; разъёмов; изоляции проводников. Установка Устройства, при наличии какого-либо повреждения, до его устранения, не допускается.

7.3 Устройство крепиться за соединительный разъем ИКП и фиксируется его зажимным кольцом, дополнительное крепление не требуется.

7.4 Допускается крепить Устройство на панель, при этом необходимо снять крышку корпуса и четырьмя винтами М4 через отверстия диаметром 4,2 мм рис.3 закрепить Устройство на панели.

7.5. По предварительному заказу Устройство может поставляться с креплением на DIN рейку.

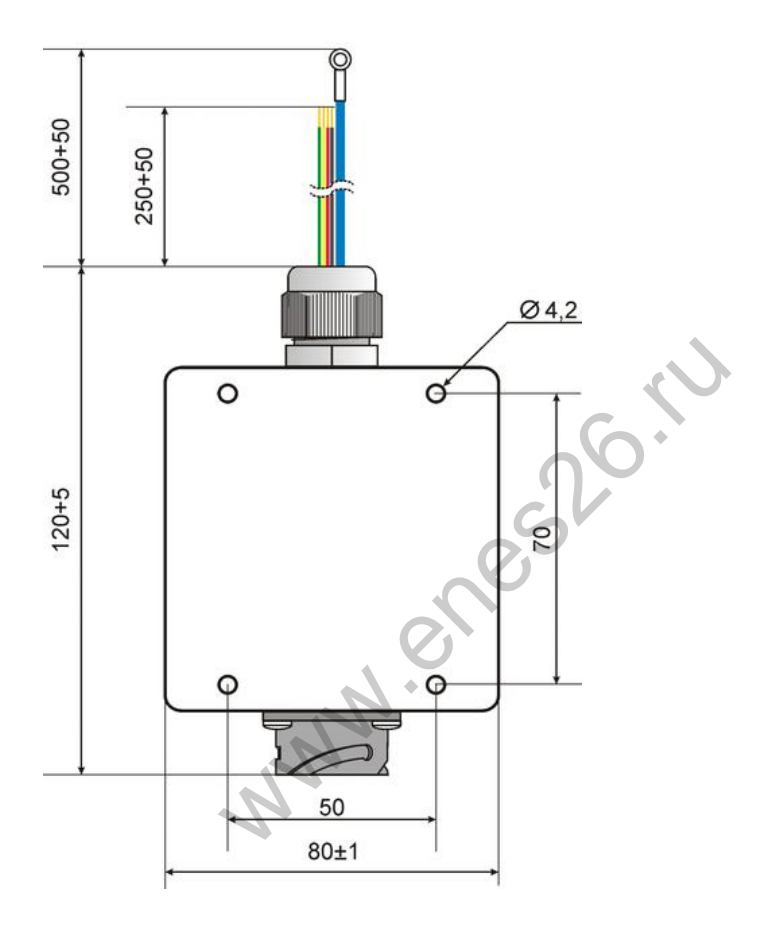

Рис. 3

**Внимание!** Перед подключением ИКП должен быть инициализирован Анализатором ИКП (ТУ 3435-008-51996521-2009).

## 8 Маркировка

8.1 На корпусе Устройства наносится несмываемая надпись. содержащая:

-наименование;

-обозначение ТУ:

-наименование предприятия - изготовителя;

-город, где находится предприятие - изготовитель.

8.2 К Устройству должна быть приложена этикетка\*, содержащая:

-наименование изделия;

-обозначение изделия;

-обозначение ТУ:

-сведения о приемке;

-дату выпуска (месяц, год);

-идентификационный номер Устройства.

\*При наличии соответствующих записей в разделе 9 настоящего паспорта этикетку по п. 8.2 допускается не прилагать.

### 9 Свидетельство о приёмке

Устройство сопряжения ИКП с системой телеметрии УС ИКП СТ\_

серийный № \_\_\_\_\_\_\_\_\_ соответствует техническим условиям ТУ

3435-009-51996521-2010 и признано годным для эксплуатации.

Дата выпуска

Штамп ОТК

## 10 Гарантийные обязательства

10.1 Предприятие - изготовитель гарантирует соответствие Устройства сопряжения ИКП с системой телеметрии требованиям ТУ 3435-009-51996521-2010 при соблюдении потребителем условий транспортирования, хранения и эксплуатации в течение 3 лет со дня ввода в эксплуатацию, но не более 4 лет со дня отгрузки потребителю.

10.2 Предприятие - изготовитель обязуется заменить или отремонтировать Устройство в случае выхода его из строя в течение срока гарантии.

10.3 Предприятие - изготовитель ООО «Завод газовой аппаратуры «НС»,

355037, г. Ставрополь, 2-й Юго-Западный проезд, 9 «А» тел./факс 77-76-81, 74-08-70, 77-52-03 www.enes26.ru [www.zgans.ru](http://www.zgans.ru/) [E-mail: KO@enes26.ru](mailto:E-mail:%20zgans@mail.ru) E-mail: zgans@mail.ru

## 11 Упаковка, хранение и транспортировка

11.1 Устройство может храниться и транспортироваться в упаковке изготовителя при температуре окружающего воздуха от -50 до +550С, при верхнем значении относительной влажности не более 98 % при 350С. Хранить следует в закрытых помещениях при отсутствии в них паров кислот, щелочей, и других агрессивных сред (условия хранения 2 по ГОСТ 15150-69). Допустимый срок сохранности в упаковке изготовителя – 3 года. аврополь, [2](mailto:zgans@mail.ru)-й Юго-Западный проезд, 9<br>-76-81, 74-08-70, 77-52-03 <u>www.enes26.</u><br>nes2[6.ru](http://www.enes26.ru/) E-mail: zgans@mail.ru<br>**КОВКА, Хранение и транспорт**<br>гво может храниться и транспортиров<br>и температуре окружающего воздуха<br>чении относи

11.2 Устройства должны транспортироваться только в закрытом транспорте (крытых железнодорожных вагонах, контейнерах, закрытых автомобилях, а также транспортироваться в герметизированных отсеках самолетов) в соответствии с требованиями правил перевозок грузов соответствующими видами транспорта.

**При транспортировании и хранении Устройств необходимо соблюдать требования манипуляционных знаков, нанесенных на транспортную упаковку. Несоблюдение данных требований может привести к повреждению Устройств.**

## **12 Форма заказа**

Пример условного обозначения Устройства при заказе для поставок в пределах РФ и для экспорта:

1) для поставок в пределах РФ -

«Устройство сопряжения ИКП с системой телеметрии (УС ИКП СТ) ТУ 3435-009-51996521-2010»

с расширенным диапазоном питания: «Устройство сопряжения ИКП с системой телеметрии (УС ИКП СТ-Р) ТУ 3435-009-51996521-2010»

2) для экспорта в условном обозначении перед наименованием ТУ указывается «Экспорт», например: «Устройство сопряжения ИКП с системой телеметрии (УС ИКП СТ) - **Экспорт** ТУ 3435-009-51996521- 2010» **WWW.Enes** 

## 13 Сведения о рекламациях

#### 12.1 Сведения о рекламациях заполняются при эксплуатации.

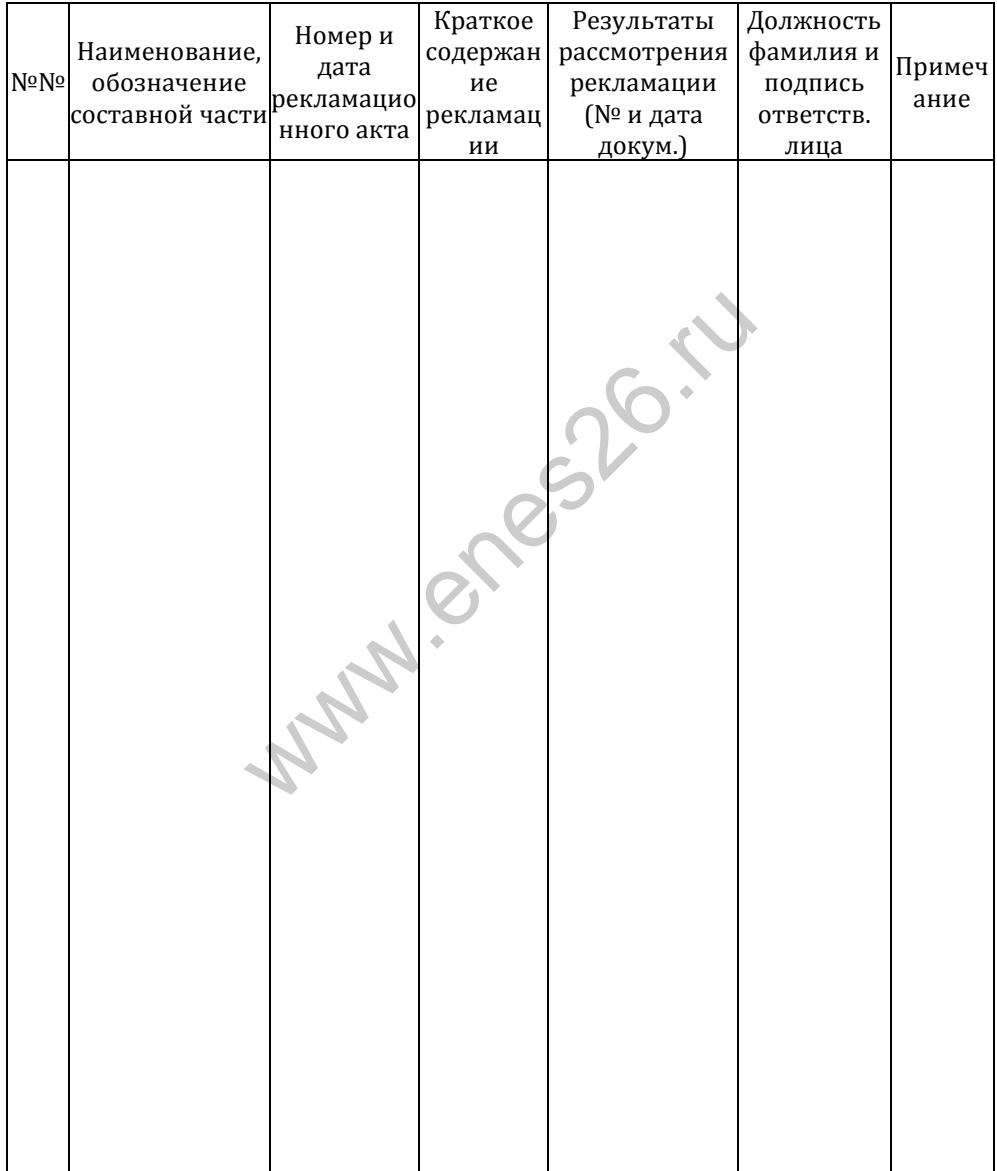